## تم تحميل وعرض المادة من

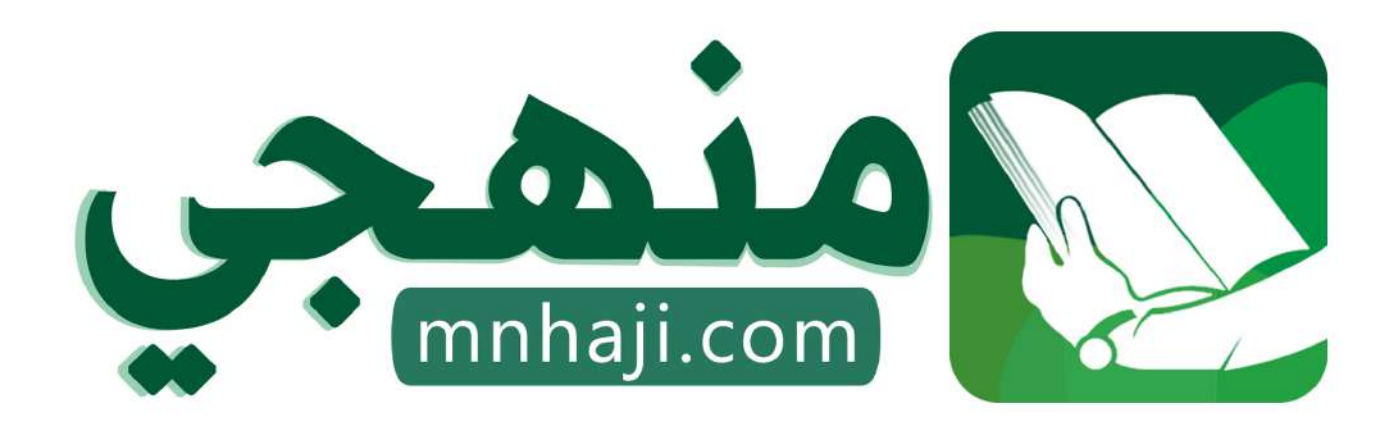

موقع منمجى منصة تعليمية توفر كل ما يحتاجه المعلم والطالب من حلول الكتب الدراسية وشرح للدروس بأسلوب مبسط لكافة المراحل التعليمية وتوازيع المناهج وتحاضير وملخصات ونماذج اختبارات وأوراق عمل جاهزة للطباعة والتحميل بشكل مجاني

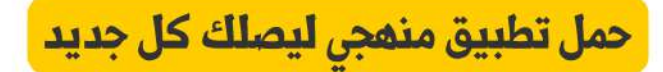

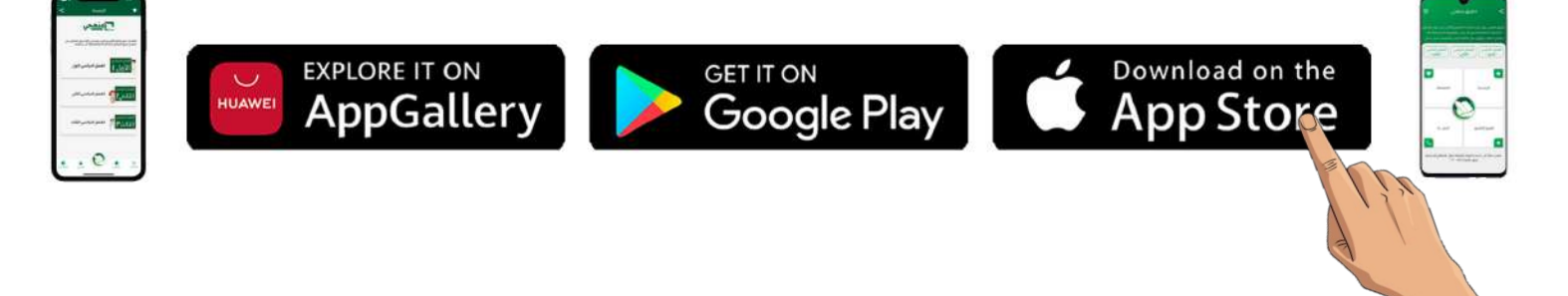

**اختبار مقرر : المهارات الرقمية المملكة العربية السعودية الصف: أول متوسط وزارة التعليم زمن االختبار: ساعة واحدة إدارة التعليم**  وزارة التصليم **عدد الصفحات: 4 صفحات المتوسطة**  Ministry of Education اختبار نهاية الفصل الدراس*ي* الثان*ي* لمقرر المهارات الرقمية (الجانب النظري) **للصف أول متوسط )الدور األول( للعام الدراسي 1445هـ اسم الطــــــــالبة:** .................................................................................. **رقم الجلــــــوس:** .................................................................................. **الفصـــــــــــــــــل:** .................................................................................. **السؤال الثاني السؤال الثالث السؤال االول** المجموع النهائ*ي من ١*٥ || رقماً: ]| كتابة: **اسم المصححة التوقيع التوقيع اسم المراجعة اسم المدققة التوقيع)اللهم ال سهل إال ما جعلته سهال وأنت تجعل الحزن إذا شئت سهال(**

**استعيني باهلل تعالى ثم تقيدي بالتعليمات التالية:**

- الكتابة بالقلم األزرق فقط.
- التأكد من عدد صفحات االختبار.
- كتابة اسمك رباعياّ ورقم الجلوس وفصلك بشكل صحيح.
- عدم محاولة الغش في االختبار باي شكل من اشكال الغش.
	- يجب التوقيع على كشف التسليم قبل تسليم ورقة االختبار.

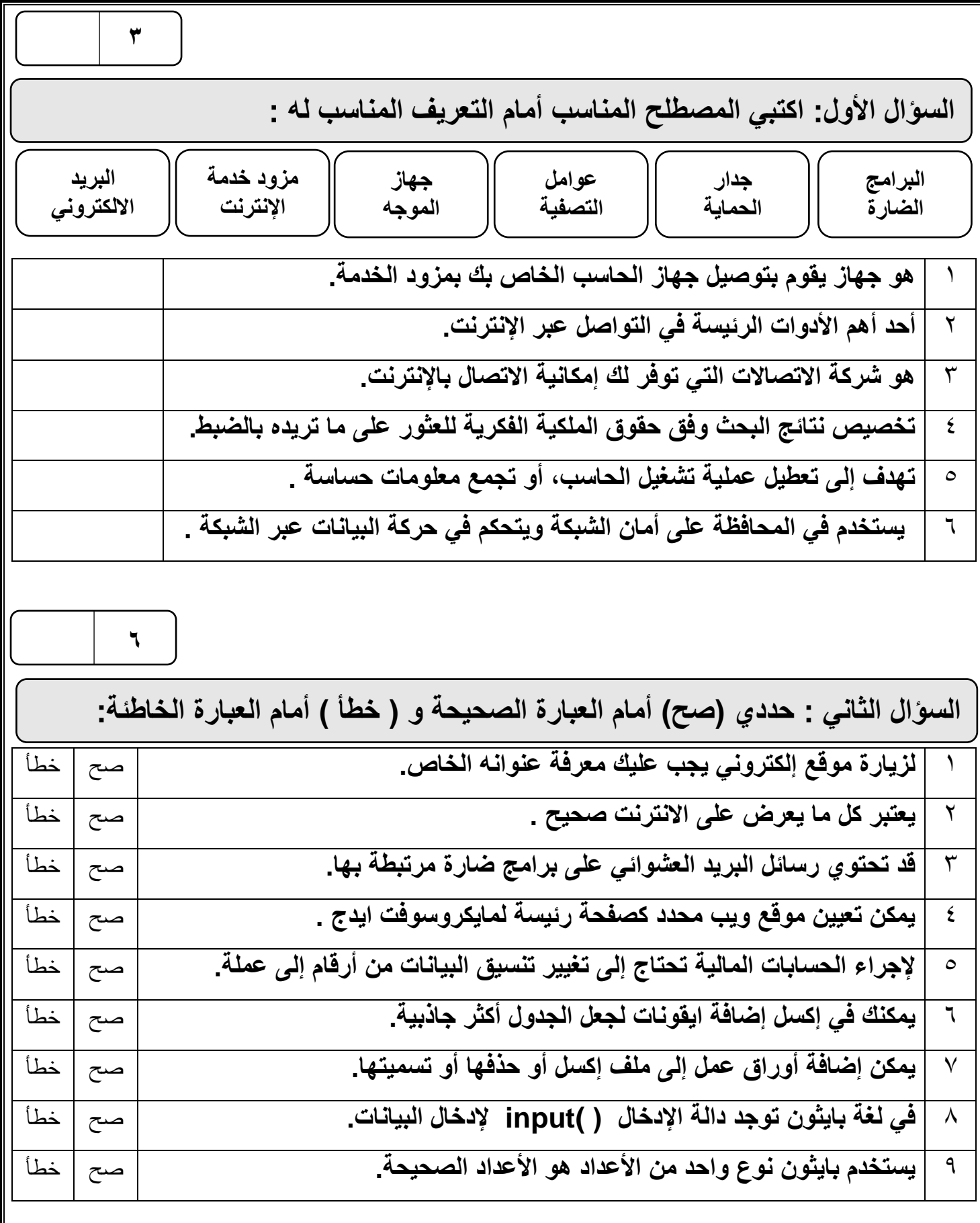

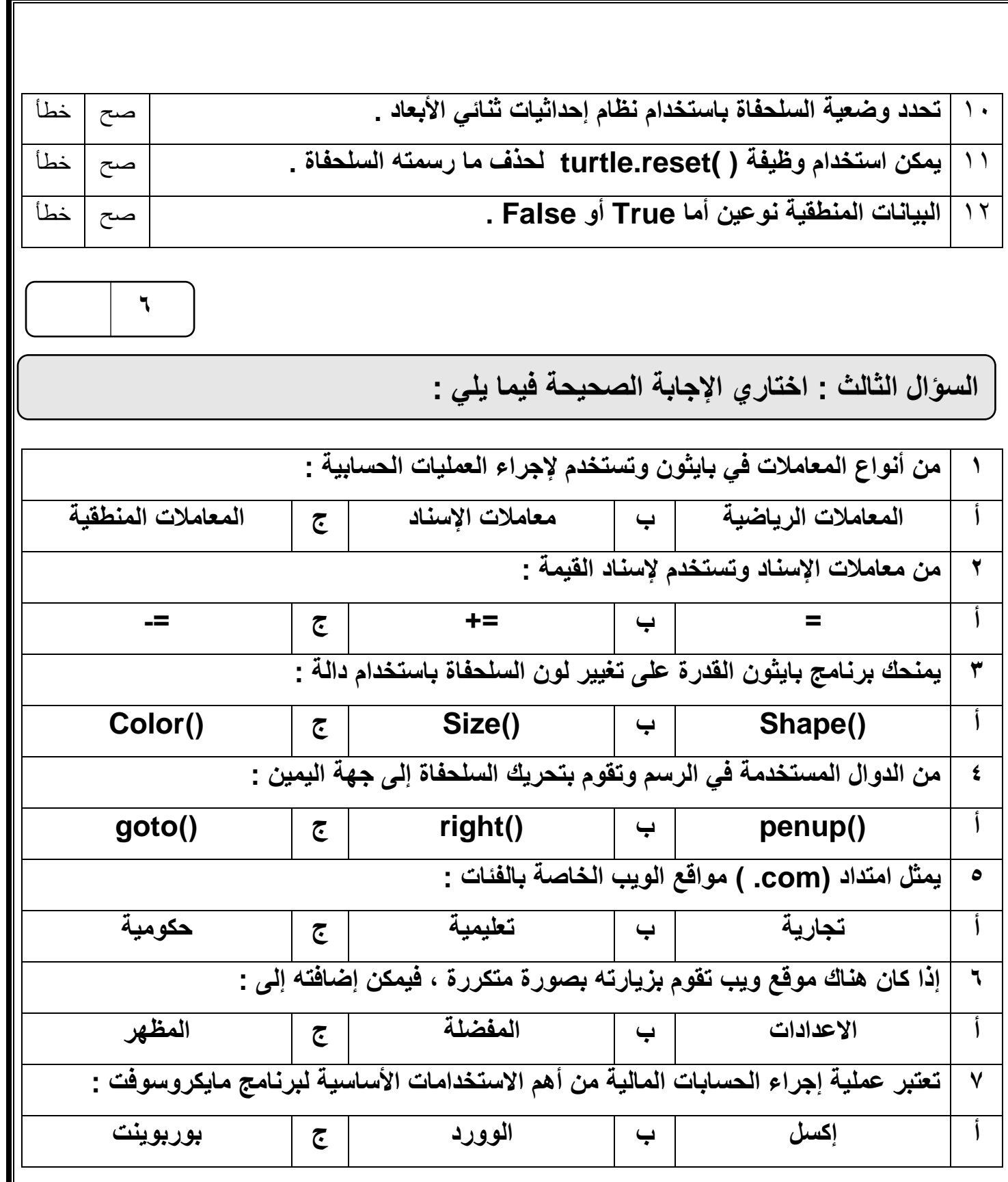

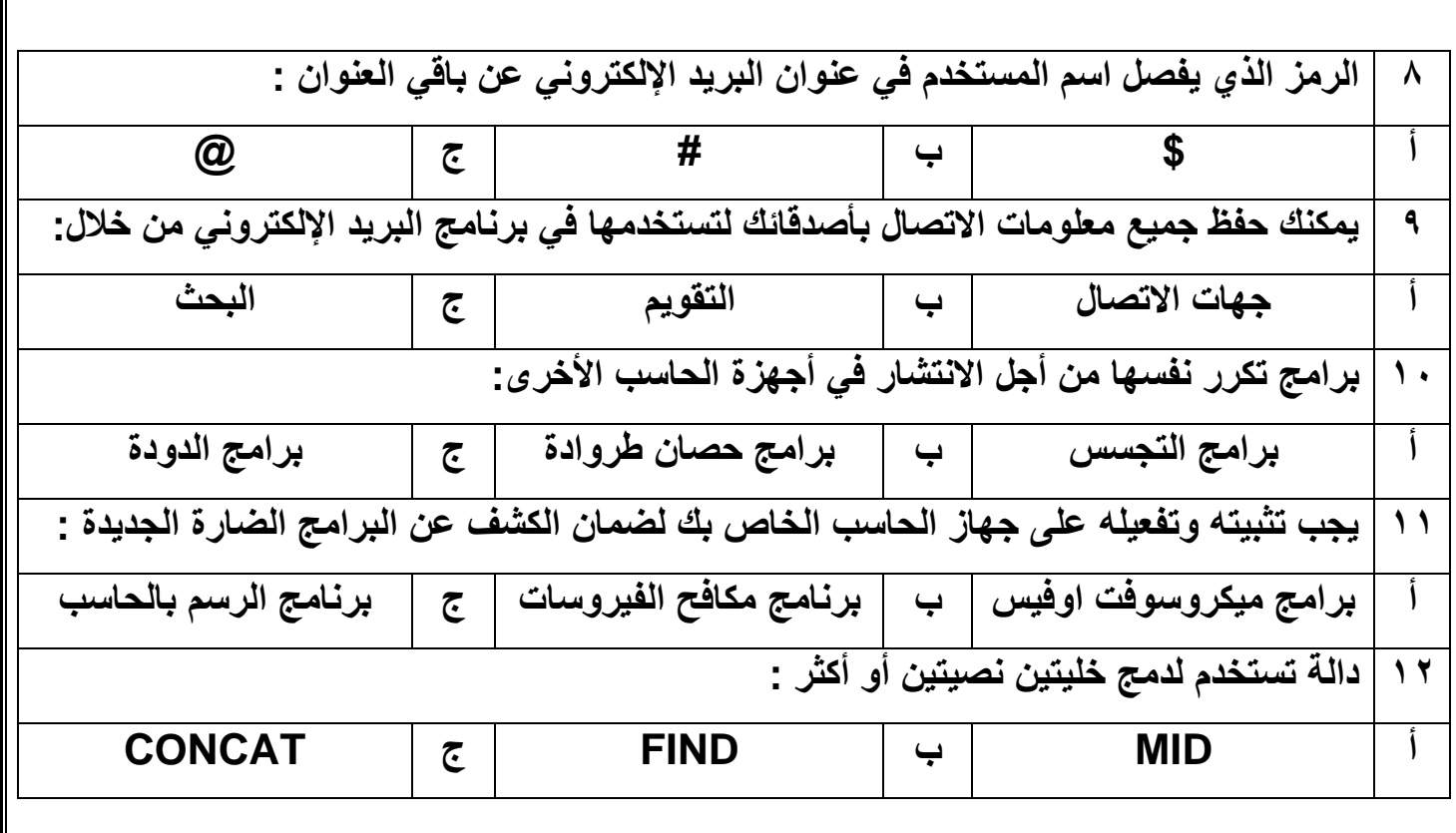

انتهت الأسئلة ,,, اسأل الله لكن التوفيق والنجاح .

**معلمة المادة : مديرة المدرسة :** 

**4**

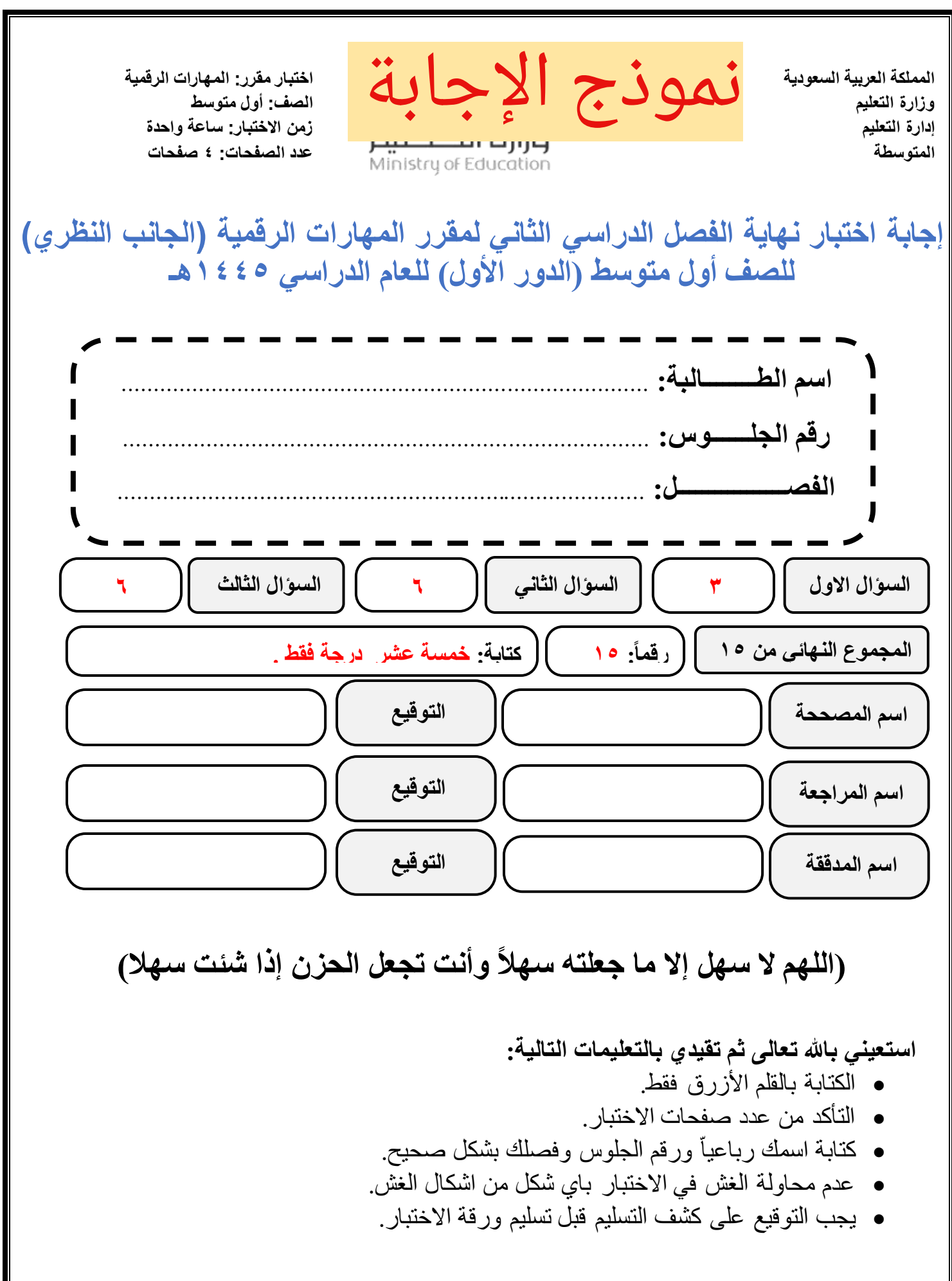

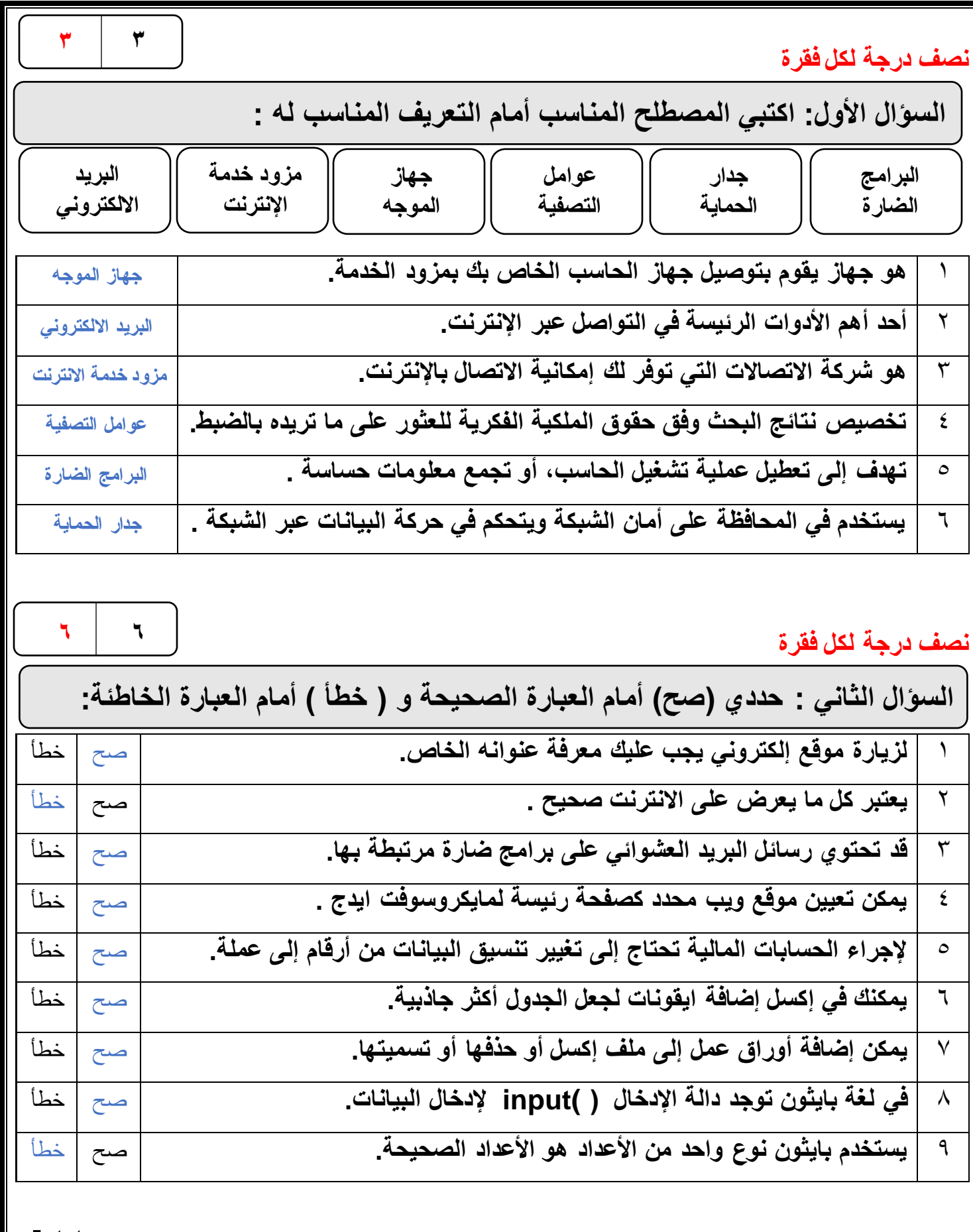

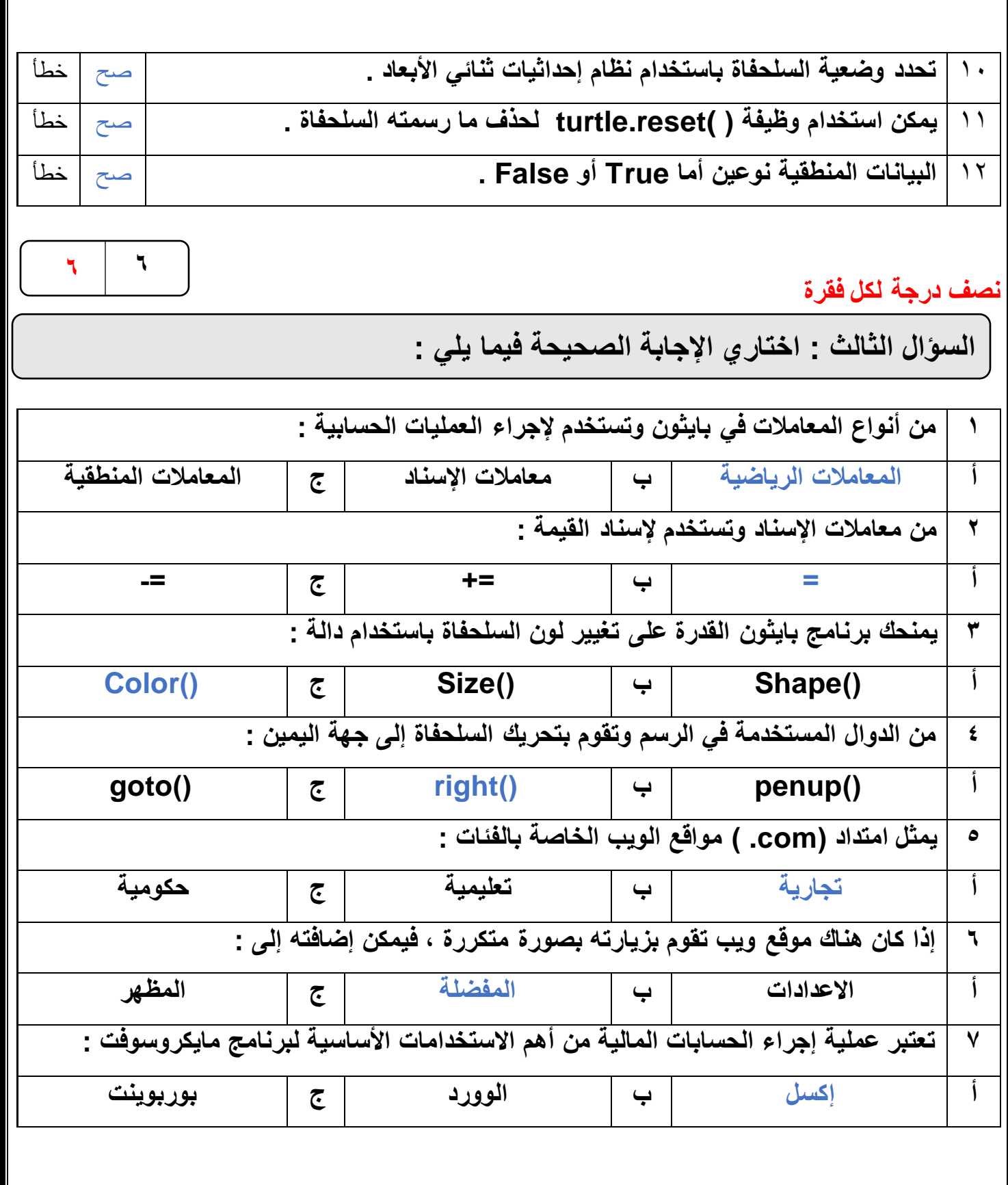

Π

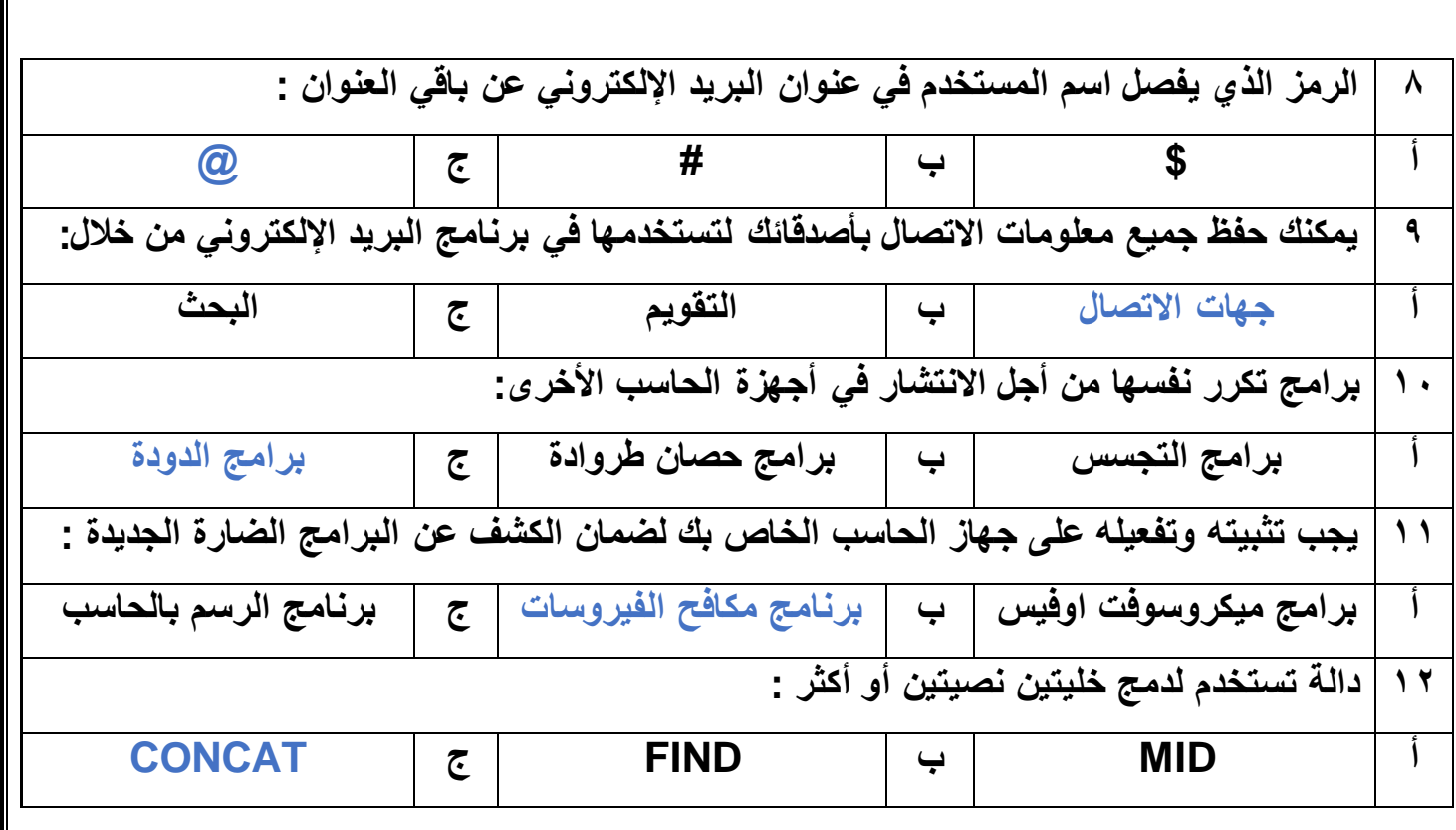

انتهت الأسئلة ,,, اسأل الله لكن التوفيق والنجاح .

- **معلمة المادة : مديرة المدرسة :**
- 

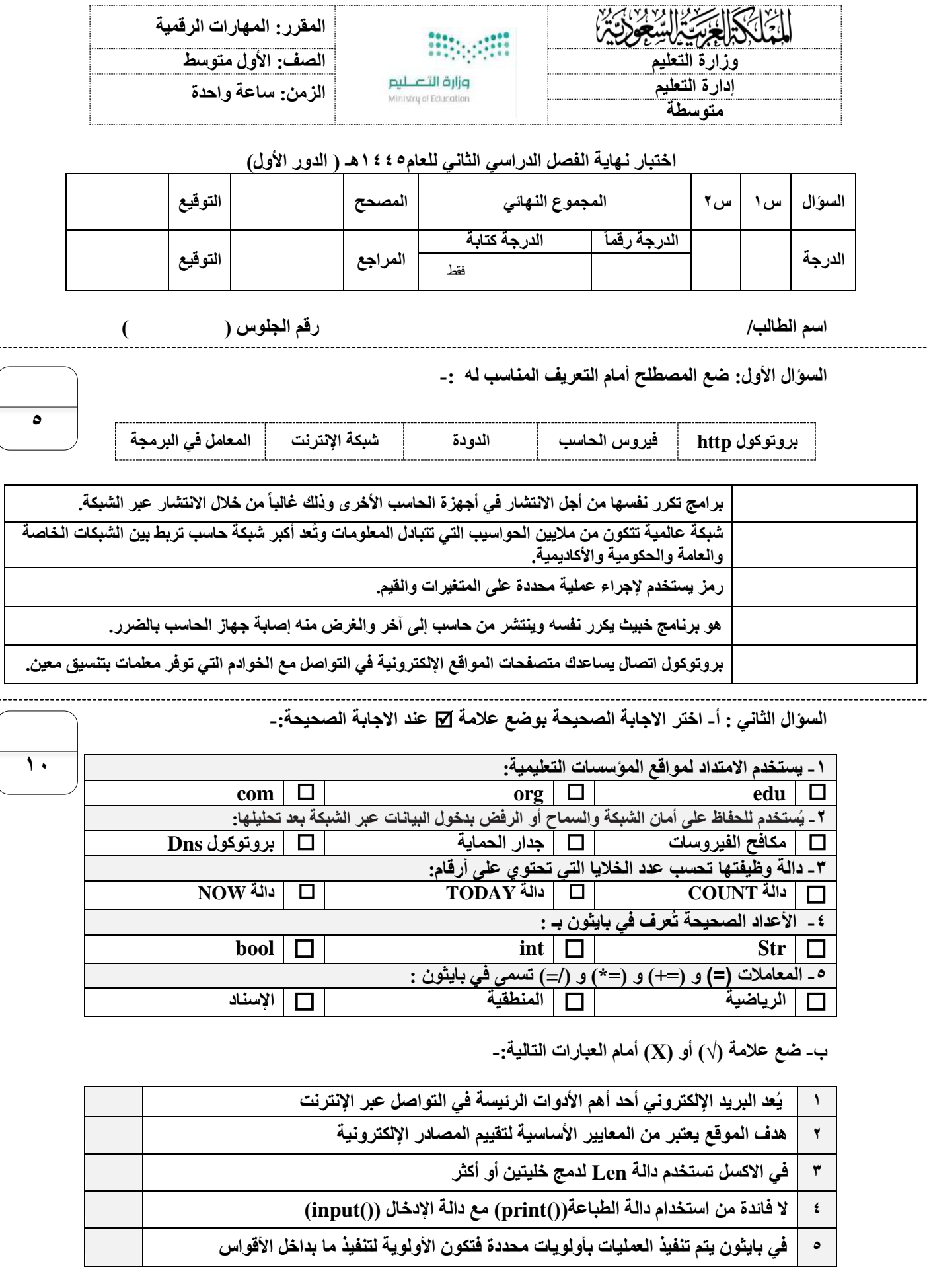

**انتهت االسئلة**

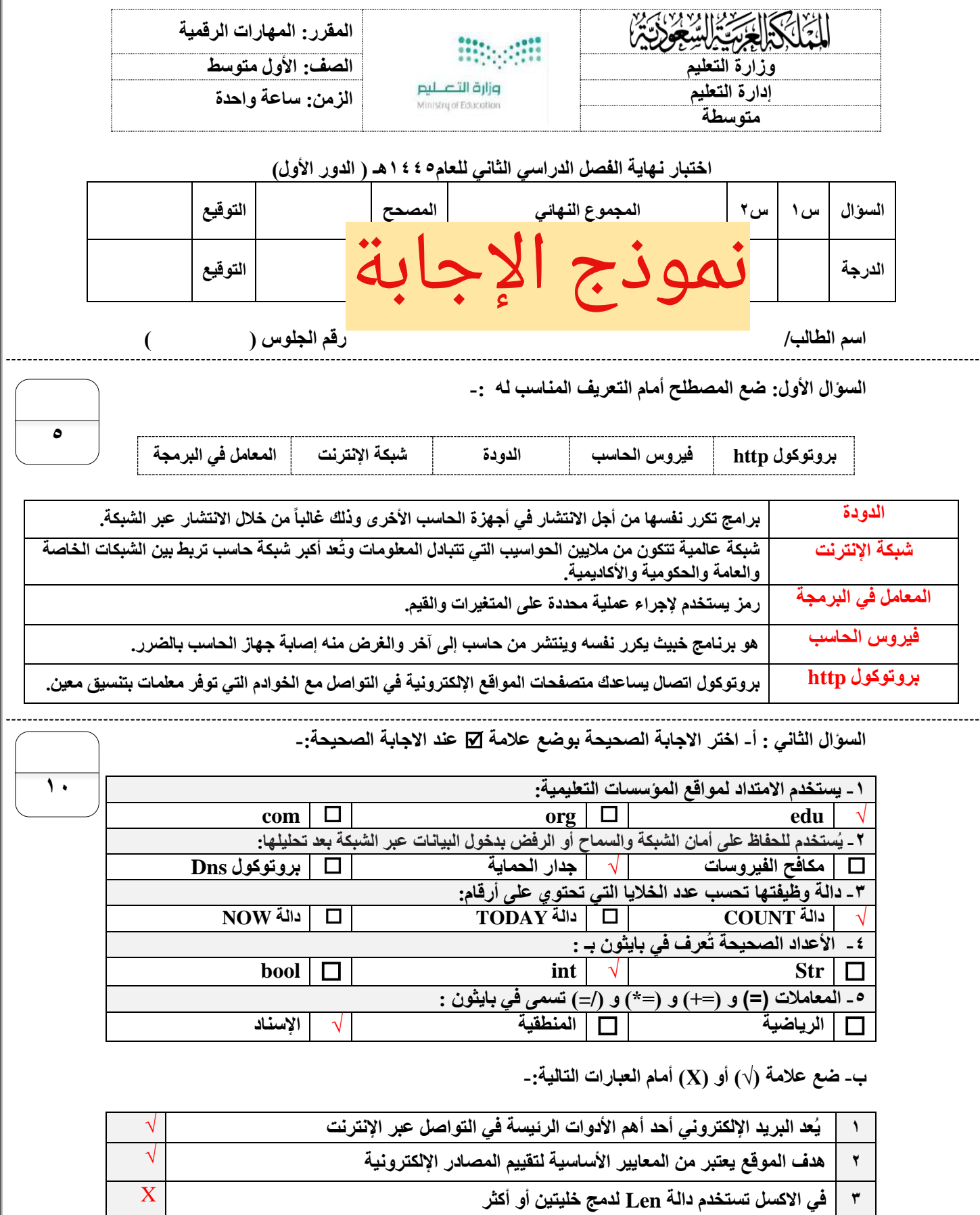

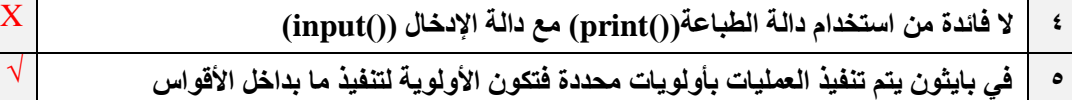

**انتهت االسئلة**

√

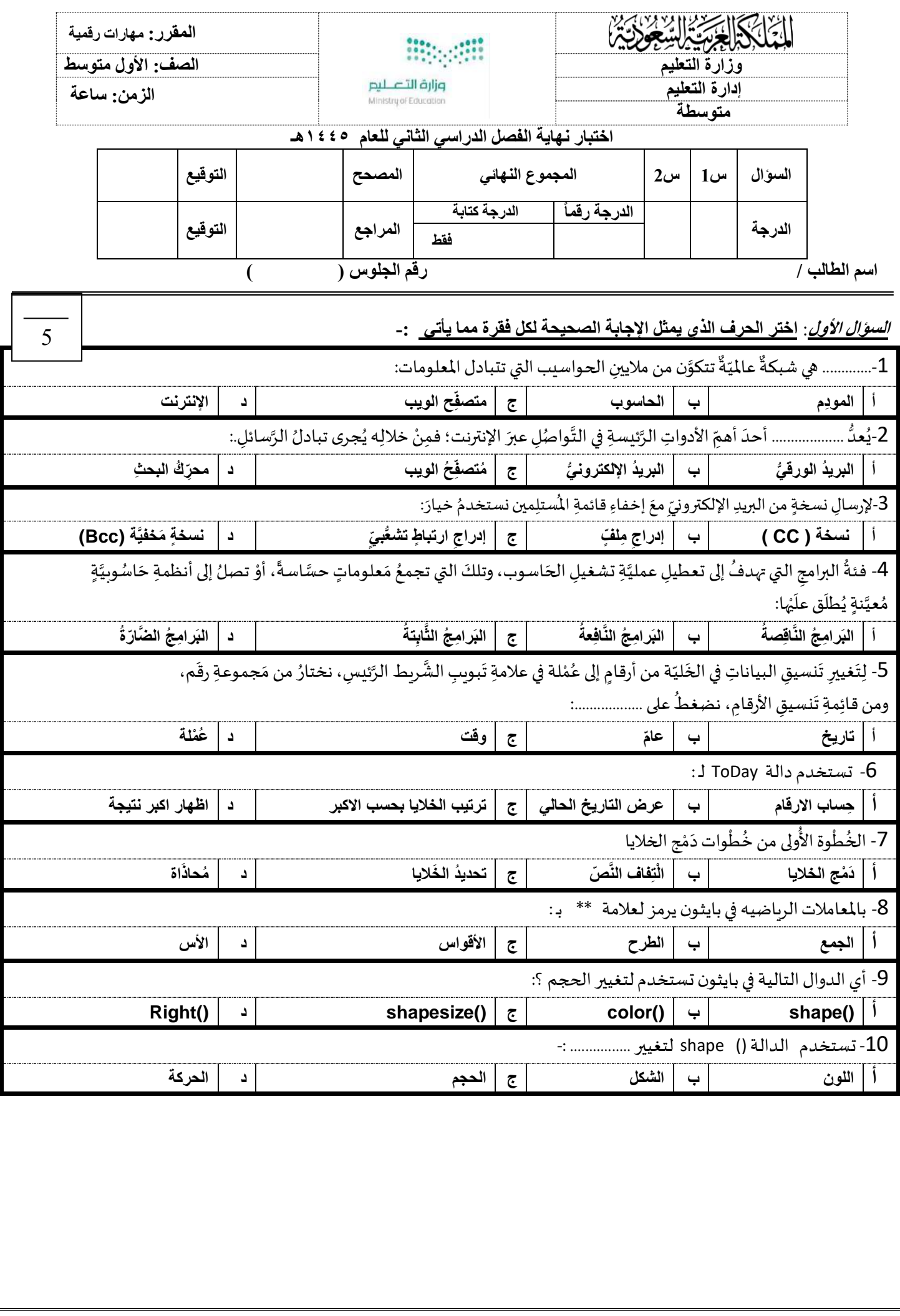

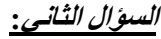

**أ / ضع عالمة )√( إذا كانت العبارة صحيحة و عالمة )ꭓ( إذا كانت العبارة خاطئة فيما يلي-:**

من مزايا البريدِ الإلكترونيِّ إرسالُ مُستنَداتٍ وصورٍ ومقاطعٍ فيديو  $\boxed{1}$ **ʻ** ।<br>-፡<br>" ِ

2 | يجب أنْ نفتحَ كلَّ رسائلِ البريدِ الإلكترونيِّ المعروفةِ وغير المعروفةِ لنَزْدَّ عليها َ ؚ<br>֧֧֦֟֓֟֓֟֓֟֬֟֓֟֓֟֓֟֬֟֟֓֬֟֓֟֬֟֩֬֓֝֟֓֬֝֟֩֬ َّ .<br>• َ ِ

3 | الرَّدُّ على الكلِّ إذا أردتَ إرسالَ الرِّسالةِ إلى أكثرِ من مُستلِمٍ واحدٍ روبا<br>و ا<br>م ֧֚֬<u>֦</u>

ِت 4 يروسا اسوببالف الح ِجهاز ِة ا إلصاب يوع ِ ش رائق الط أكثر ِمن ِد اإللكترونيّ البري ِلُ رسائ عد ت ة ار الضَّ والبرامج َ **:** ِ ً<br>م ا<br>وفي َّ ِ ់<br>: ِ ُّ ٍ<br>په **∶** 

5 | يجب تحديثُ برنامَجِ مُكافَحة الفَيروسات باستِمرارٍ ليتمكَّنَ مِنْ حمايةِ جِهاز الحَاسوب <u>์</u> ٔ. <u>់</u> َّ ٍ <u>់</u>  $\overline{\phantom{a}}$ ا<br>م **∶** ِ<br>؞ ُ

6 تستخدم الدالة COUNT لحسابعددالخاليا التيتحتوي علىأرقام

7 فيبرنامج بايثون تستخدم دالة ()input لجمعالبيانات

8 في انواع البيانات ببرنامج بايثون تكون االعداد نوعين اما اعداد صحيحة او أعداد حقيقية

9 | المعاملات الشرطية تستخدم في مقارنة القيم اثناء تنفيذ المعاملات

10 الدالةاملستخدمة إلخفاءالسلحفاة فيبرنامج بايثون هي ()hideturtle

**ب / أجب عن األسئلة اآلتية** 

**أوال : ماهي وظيفة الدالة CONCAT في برنامج اكسل؟** 

**..... ..... ................ ................ ................ ................ ........................ ..... ................ ................ ................ ................ ........................**

**...............................................................................................................................................................................................**

**ثانيا : اذكر اثنين من الفئات االساسية لـ انواع البيانات في برنامج بايثون ؟**

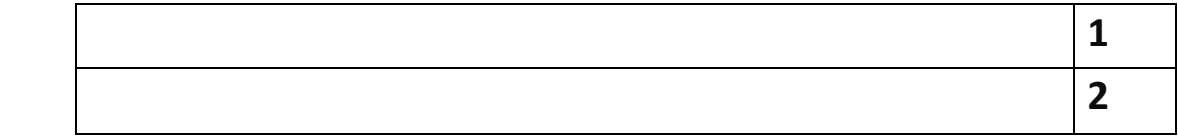

**ثالثا: اذكر اثنين من الفئات االربع االكثر استخداماً في معامالت البايثون ؟**

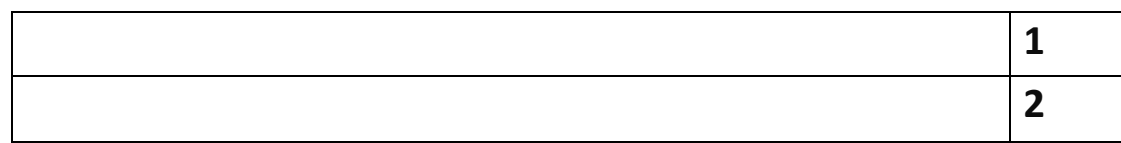

10

۔<br>`

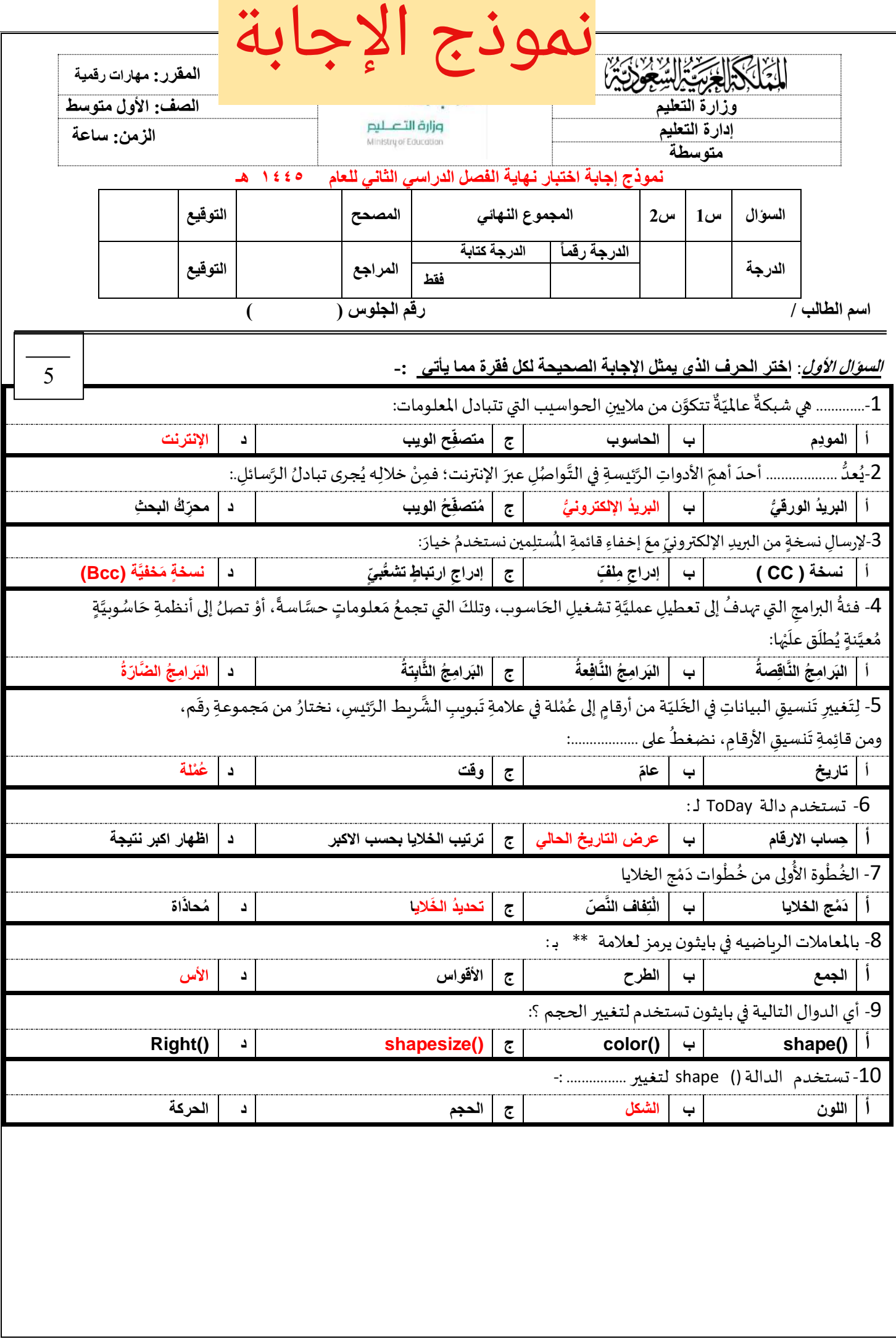

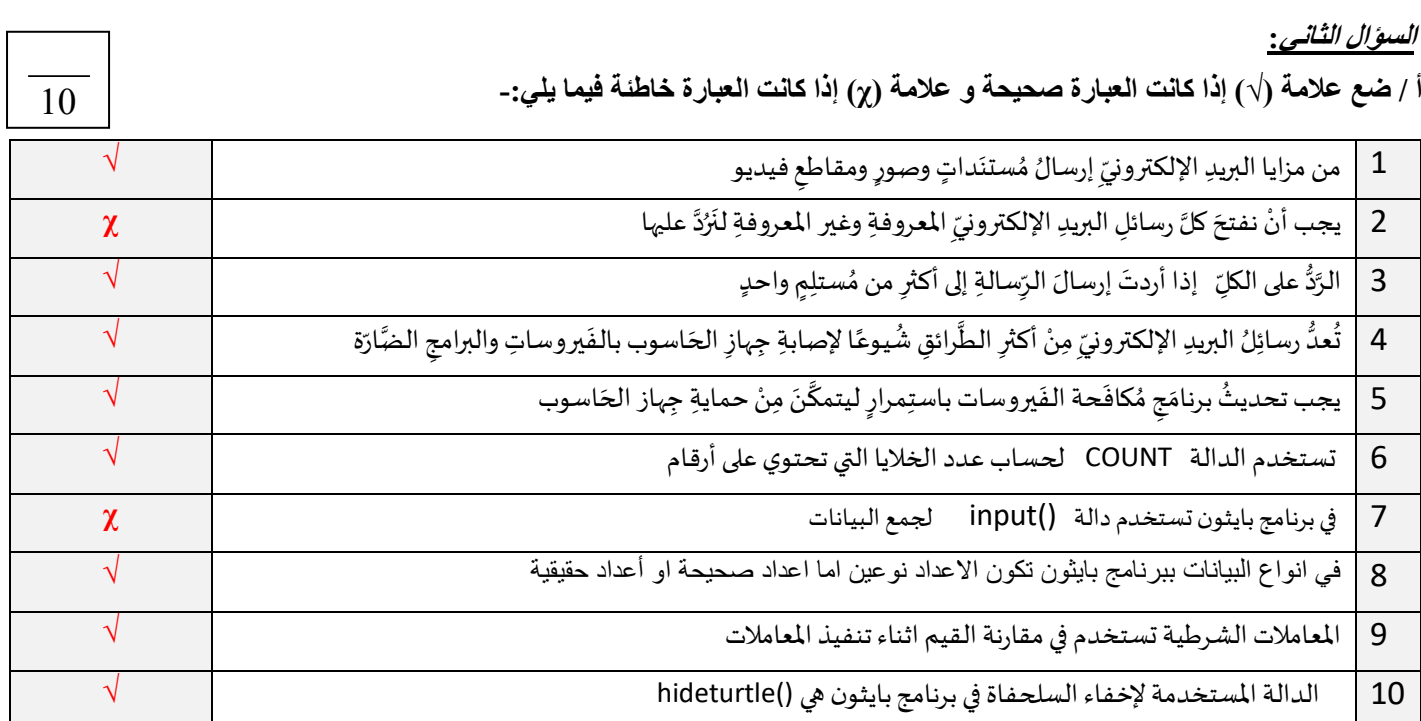

**ب / أجب عن األسئلة اآلتية** 

**أوال : ماهي وظيفة الدالة CONCAT في برنامج اكسل؟** 

**دمج خليتين نصيتين أو أكثر** 

**ثانيا : اذكر اثنين من الفئات االساسية لـ انواع البيانات في برنامج بايثون ؟ )اثنين من 3(** \*األعداد \* النصوص والرموز \*بيانات منطقية

**ثالثا: اذكر اثنين من الفئات االربع االكثر استخداماً في معامالت البايثون ؟ )اثنين من 4(**

\*المعامالت الرياضية

\*معامالت االسناد

\*المعامالت الشرطية

\*المعامالت المنطقية

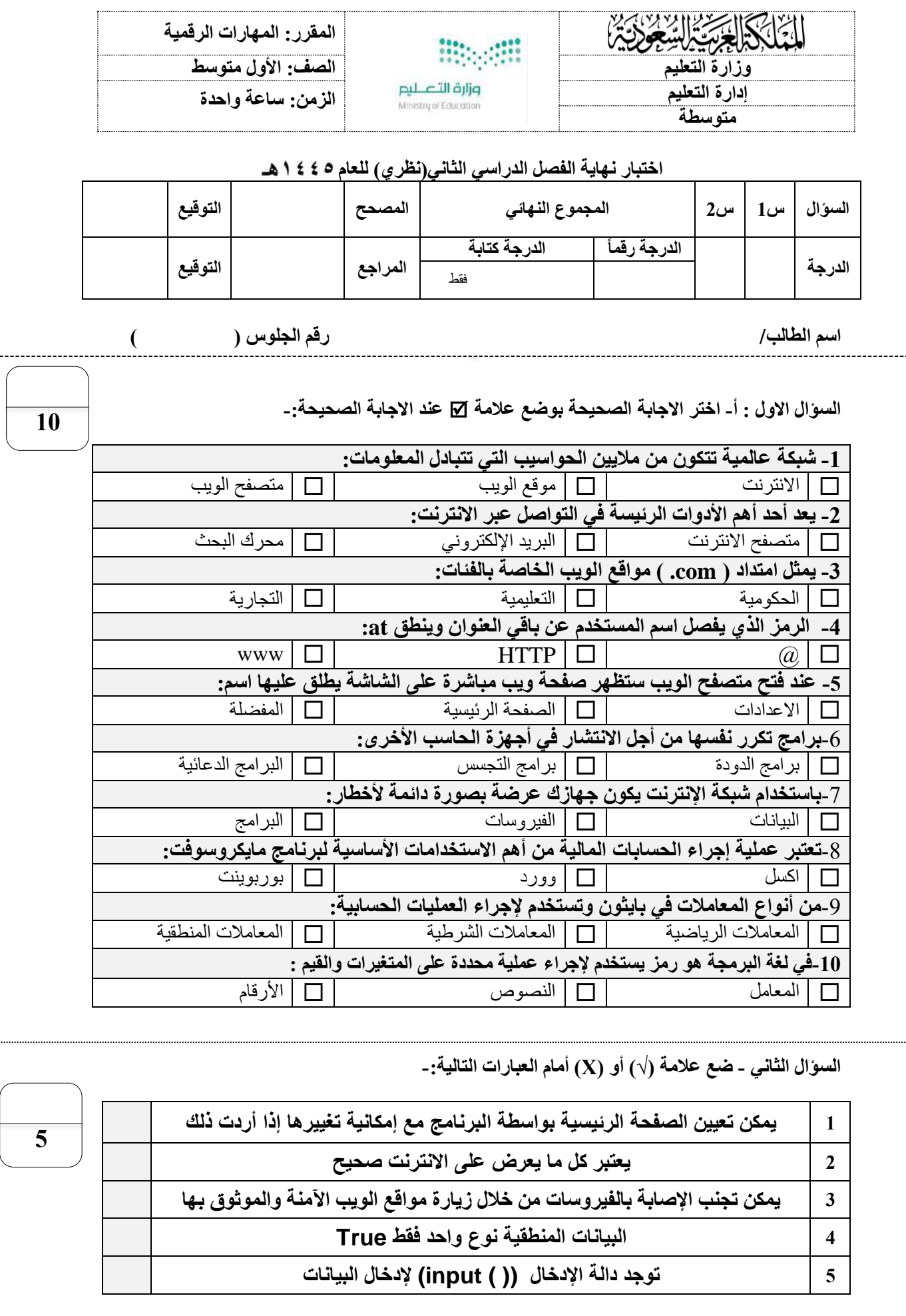

انتهت االسئلة

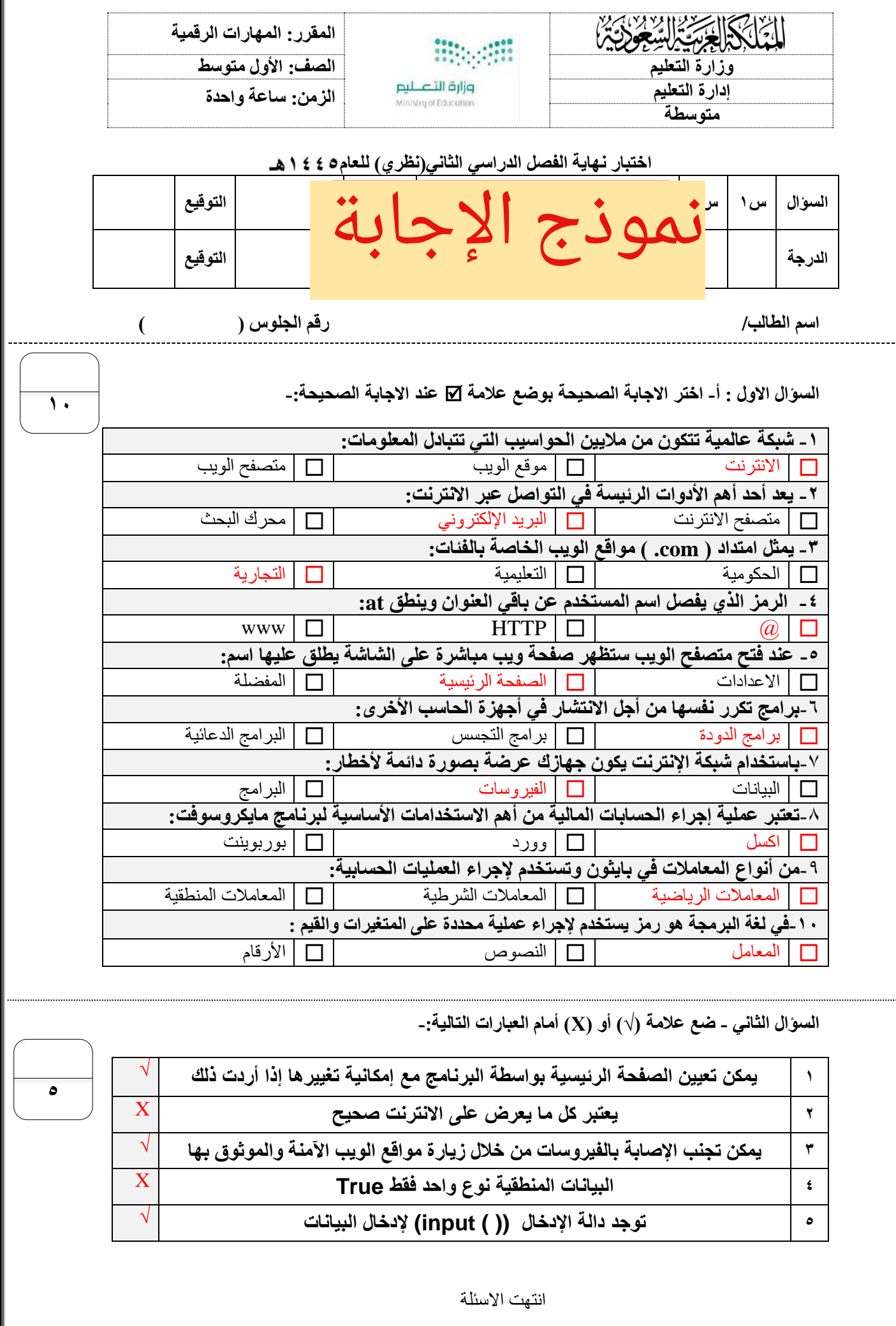

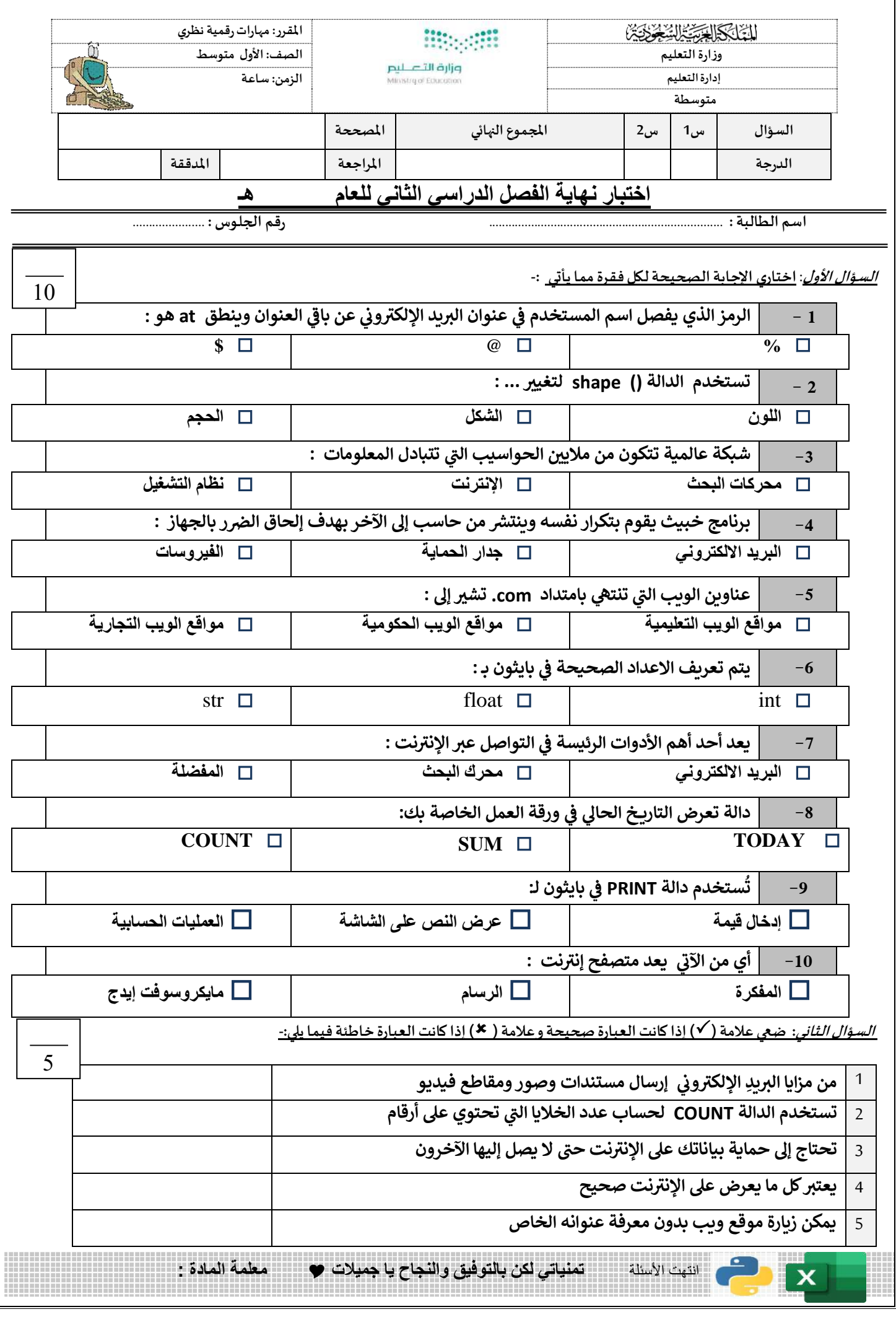

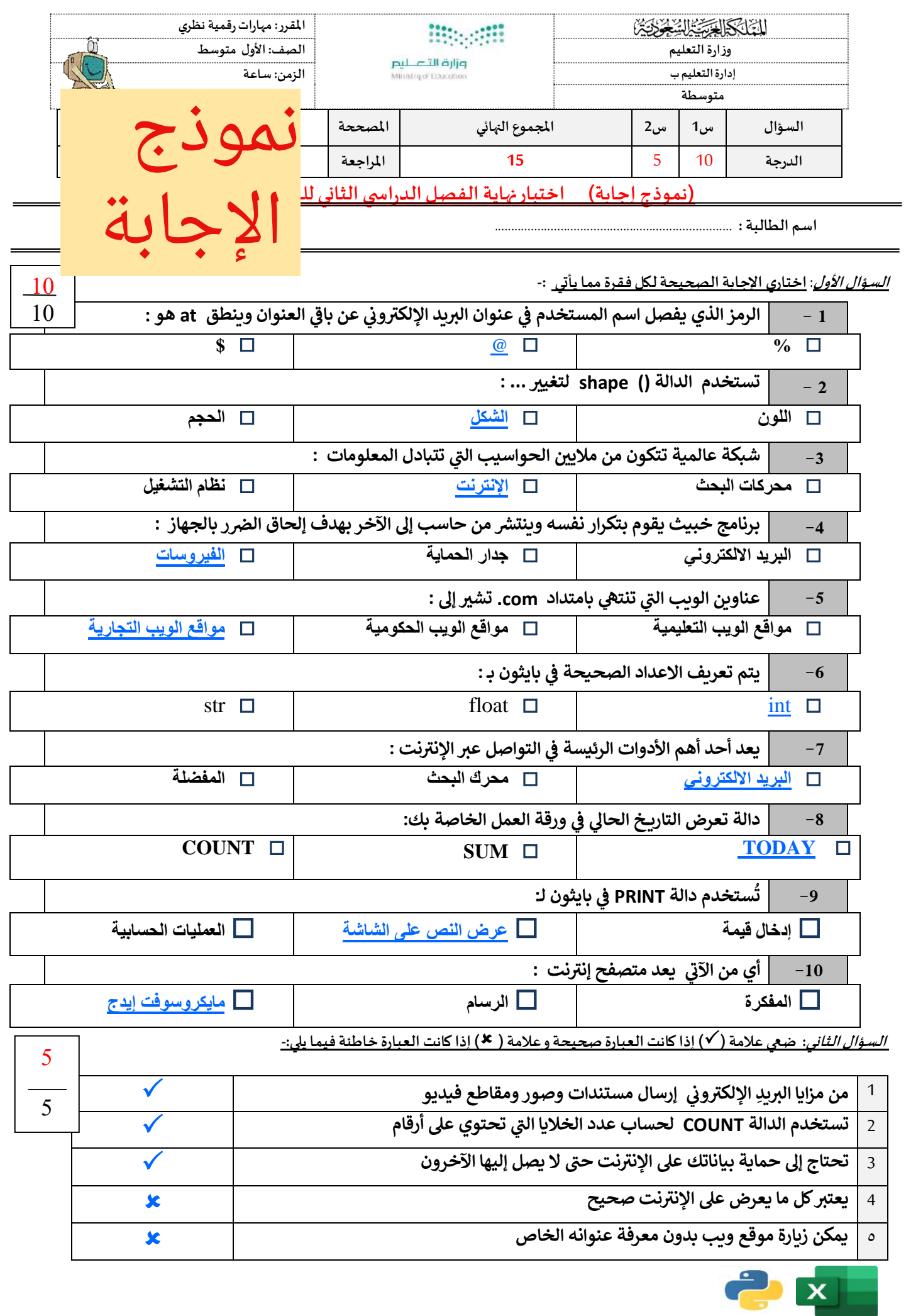

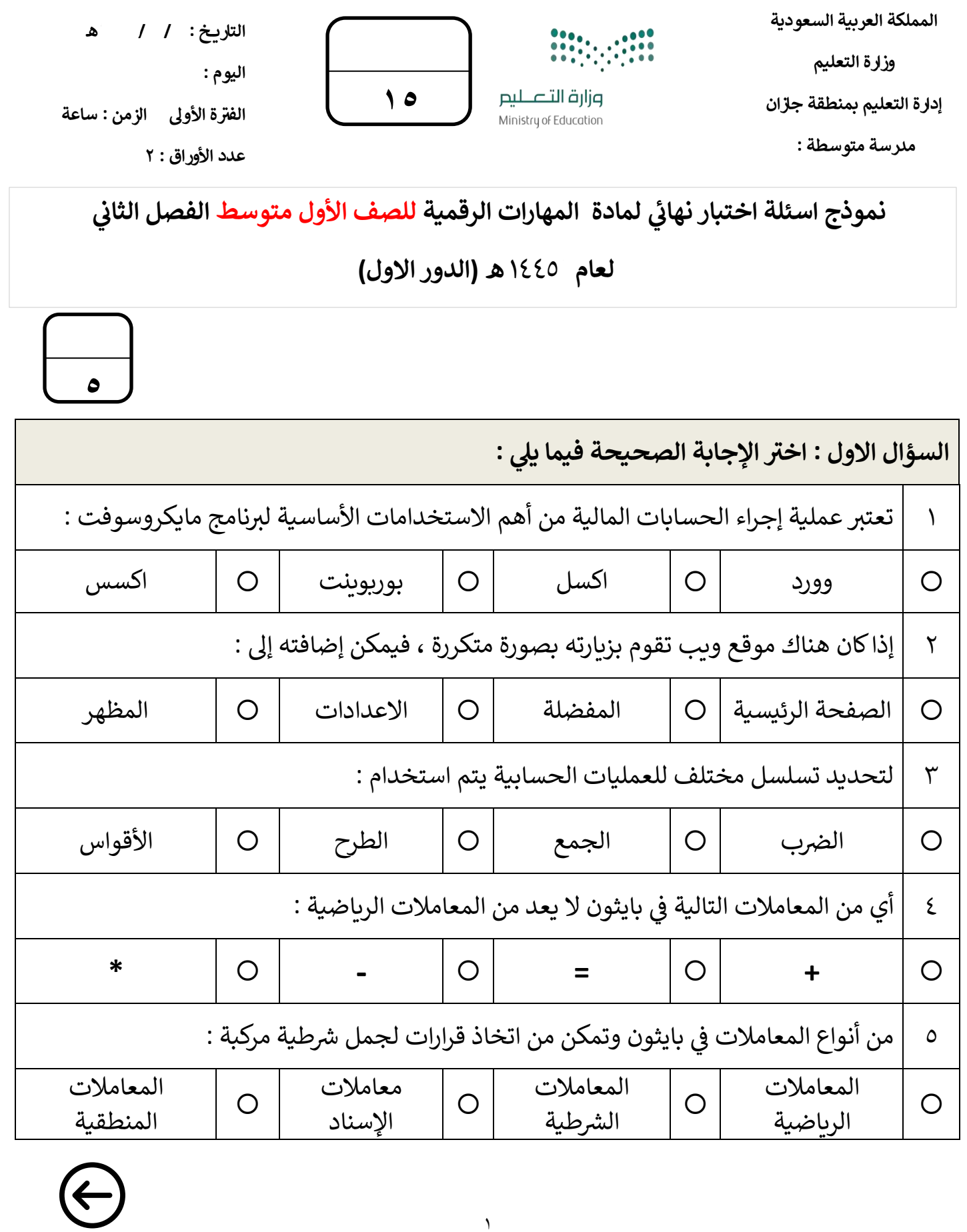

 $\backslash$ 

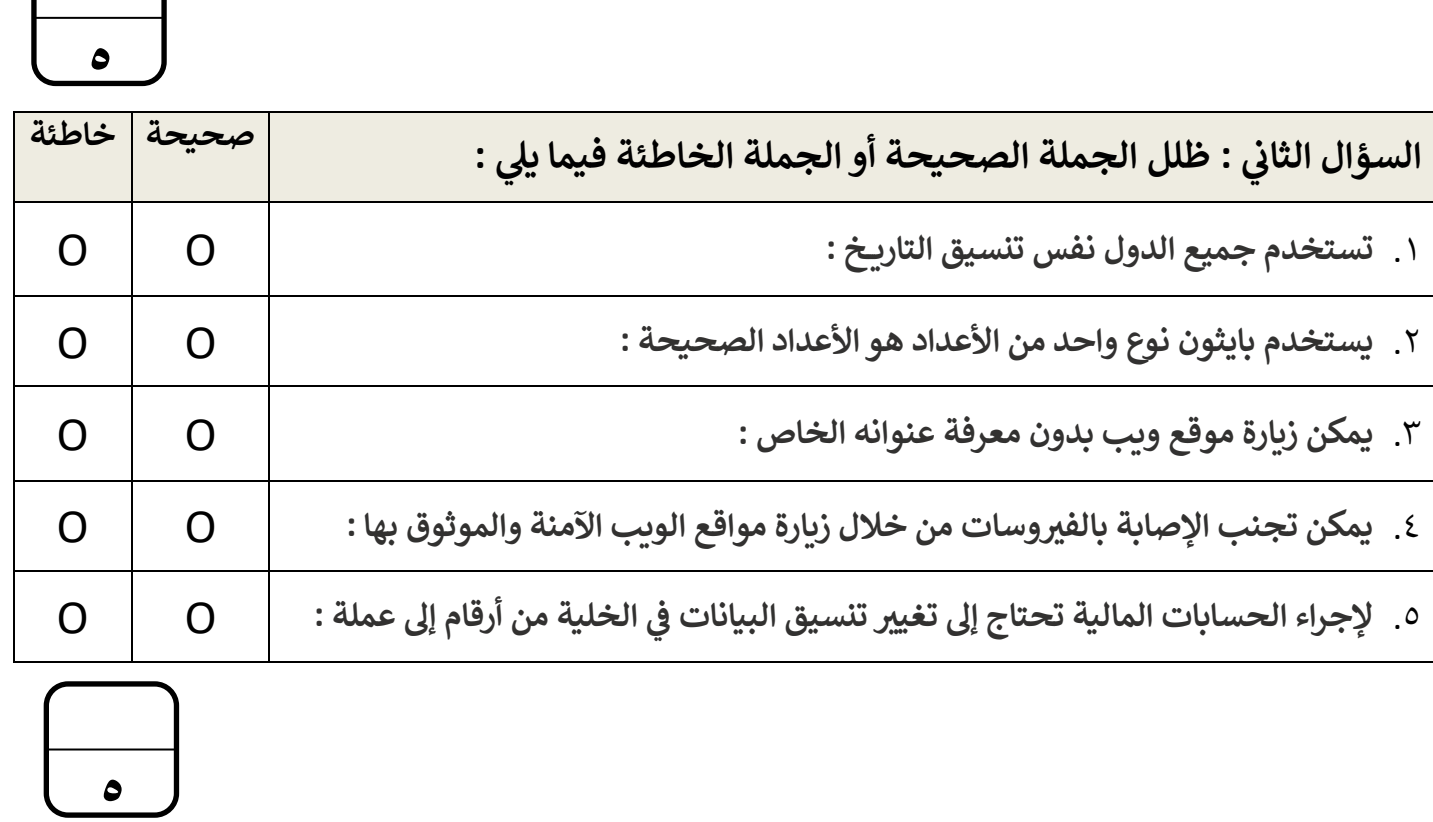

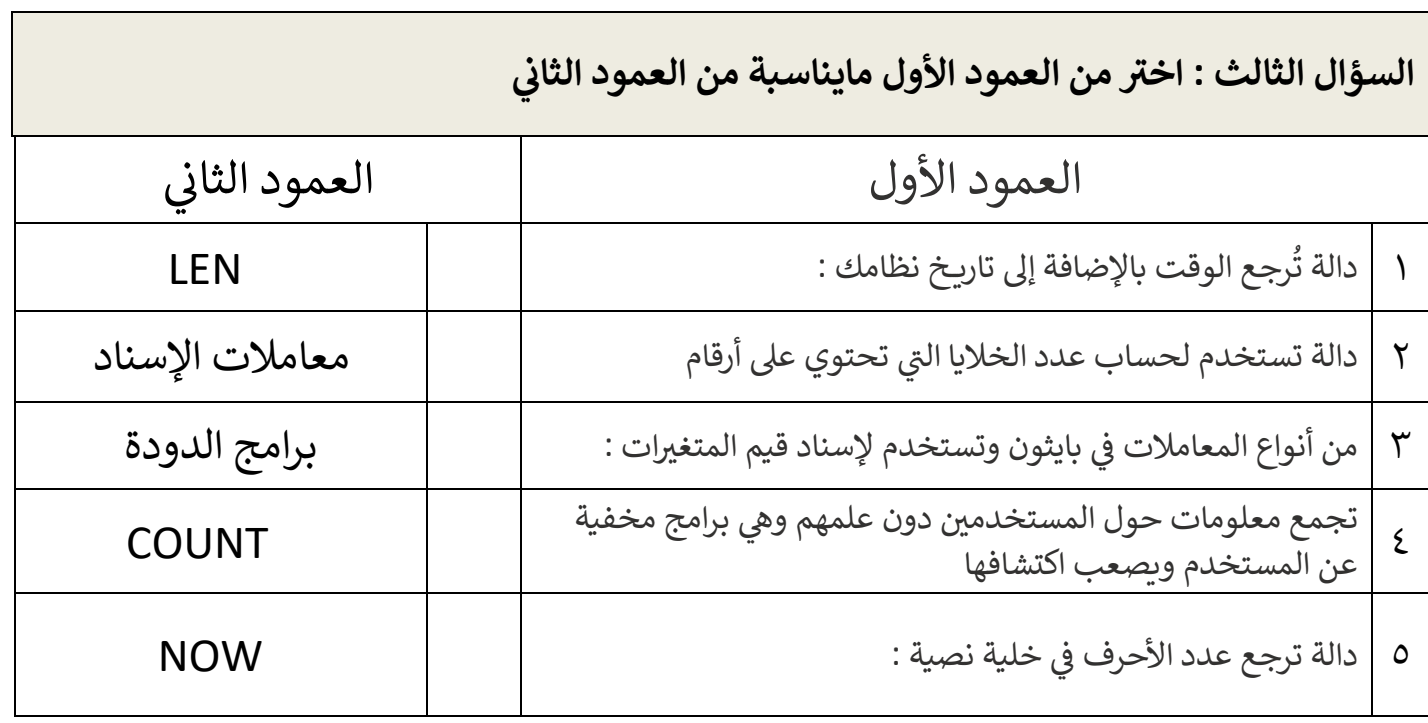

 **انتهت األسئلة لكن بالتوفيق والنجاح تمنيائ ي**

 $\sqrt{2}$ 

 **معلمة المادة : نجود دحمان** 

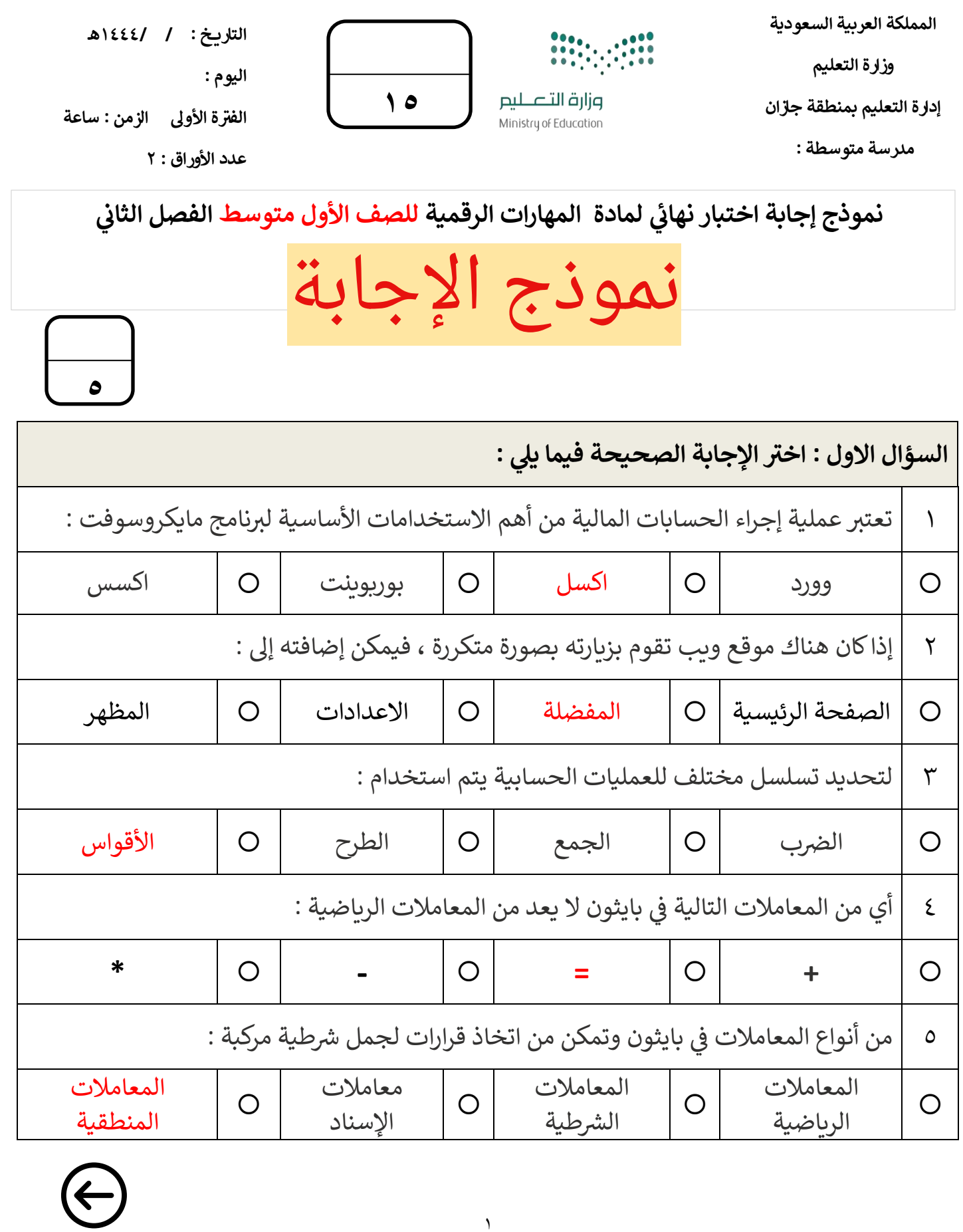

 $\backslash$ 

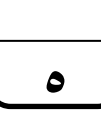

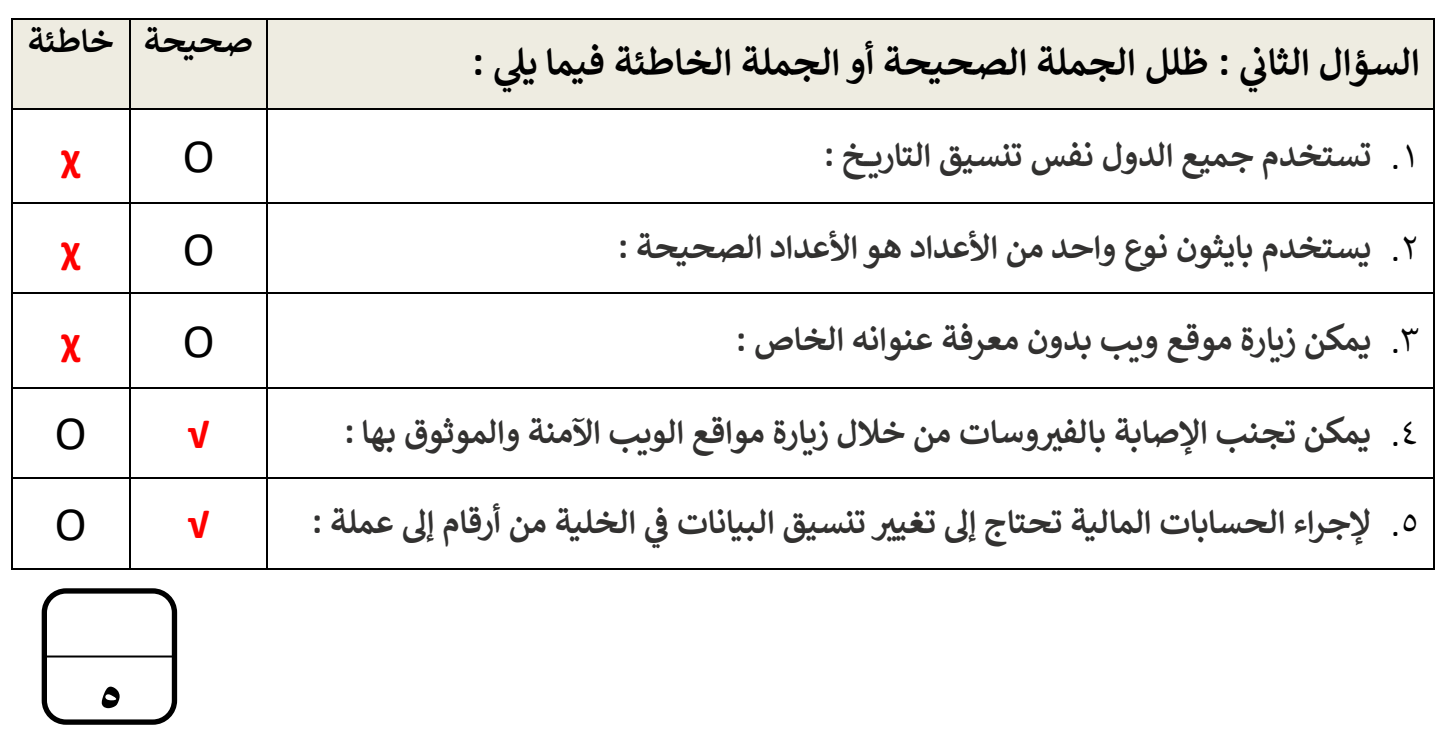

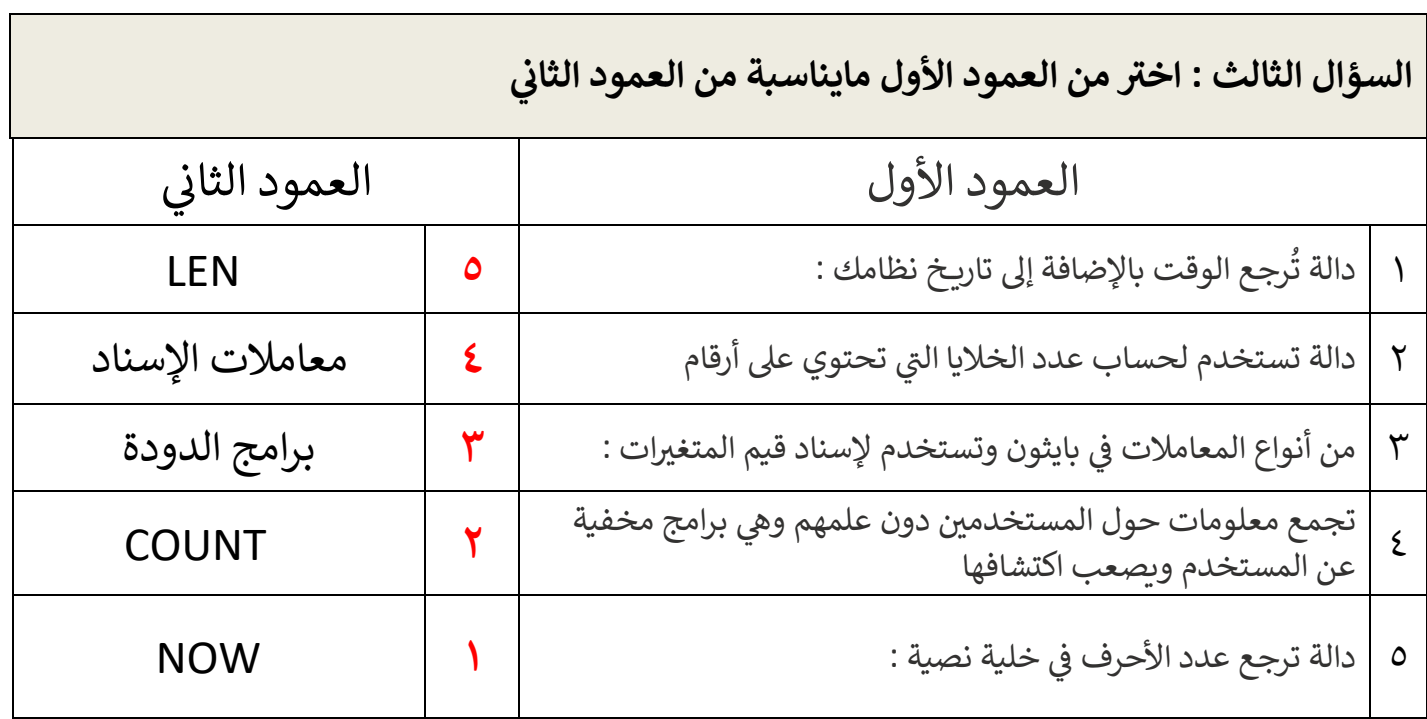

 **انتهت األسئلة لكن بالتوفيق والنجاح تمنيائ ي**

 **معلمة المادة : نجود دحمان**